#### **AutoCAD Crack Activation Code With Keygen Download PC/Windows**

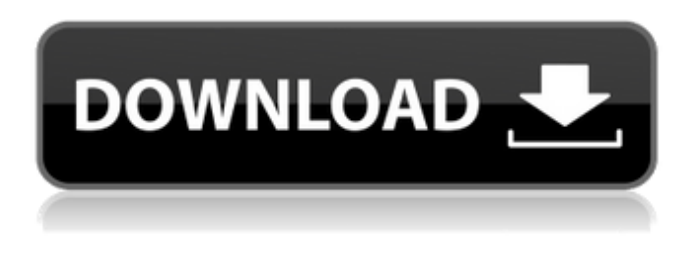

## **AutoCAD Crack + Download X64**

AutoCAD, like its rival, Inventor, is a package consisting of many individual applications, which are frequently bundled together and offered as a complete product. Applications can be standalone or must be purchased as a set. Pre-installed with AutoCAD Microsoft Office - Multiple versions of Microsoft Office are commonly installed on business computers. AutoCAD users who already have a copy of Microsoft Office may want to check their organization's policies regarding unauthorized usage of that software. Windows - The operating system Windows is a full-featured operating system that includes a web browser, email client, media player, drawing and word processing applications, and much more. For most users, Windows is the operating system for their PC and virtually all computing devices. Windows 10 comes with AutoCAD 2016 installed. Hardware Hardware refers to the computer hardware, software, and the software/hardware combinations necessary to run AutoCAD software. AutoCAD can run on Windows, Mac OS, Linux, and some UNIX platforms, although it is not always fully compatible with every platform. Software Software is the program, group of programs, or operating system that instructs the computer how to perform its functions, including how to process data. AutoCAD software is software that allows you to create a drawing that tells the computer how to produce 3-D models of real-world objects. Many other features are available in AutoCAD that are beyond the scope of this article. It is worth noting that AutoCAD software is frequently bundled with other software, and that these bundles can be very large. Easily Installable In addition to having commercial versions of AutoCAD, AutoCAD LT, and AutoCAD WS, AutoCAD can be easily installed on some Linux and Mac systems. This can be a problem for organizations that have a mix of different platforms. If you are a developer for Linux or Mac, you might be able to get it running on their systems by using emulation software. If that does not work, you can buy the license. Microsoft Excel Microsoft Excel is a spreadsheet software application that enables you to enter and organize data into a variety of formats, such as numerical, textual, time, and date. You can also use formulas and functions to manipulate data. The free version of Microsoft Excel comes with Office. The commercial version can be purchased separately. There are also many spreadsheet applications available for Linux and Mac OS.

#### **AutoCAD Crack+ With Keygen Latest**

Note: Some functions of AutoCAD may work only in specific release versions of the software, and with earlier release versions of the software the functionality may be different.  $==$  NetVMS  $==$ NetVMS (also known as NVP, Network Virtual Machine) is the software component for network

virtualization, allowing one to run one application on multiple computers simultaneously, within a single network virtual machine or cloud. Network Virtual Machine (NVM) or virtual machine (VM) enables a single computer, having a virtualized computer hardware, to run several guest operating systems and various applications at the same time. AutoCAD is one of the common applications that can be run on a Network Virtual Machine in order to provide unified environment for many users. NetVMS is released by Virtual Network Solutions. NetVMS is supported on NetVMS version 6.5 and higher. == Online Resources == The following resources provide support for AutoCAD: AutoCAD (various) Online resources that provide AutoCAD news and tutorials: a. www.autodesk.com b. www.autodesk.com/social c. Autodesk 365 d. www.autodesk.com/usa/autocad.html e. Autodesk Technical Support f. www.autodesk.com/products/support-online/forum/ g. www.autodesk.com/products/support-online/forum/index.html h. Autodesk Answers i. www.autodesk.com/support/autocad-software/answers/ AutoCAD support Resources for AutoCAD support and software support information: a. Autodesk Forums - Technical Support b. Autodesk Answers c. Autodesk Answers d. Autodesk Answers e ca3bfb1094

# **AutoCAD Crack+ [Mac/Win] [Latest] 2022**

After this step you must have the following folders: C:\Program Files\Autodesk\Autocad 2013\Acad.exe C:\Program Files\Autodesk\Acad.exe Install Autodesk Inventor and activate it. After this step you must have the following folders: C:\Program Files\Autodesk\Inventor 2013\Inventor.exe C:\Program Files\Autodesk\Inventor 2013\Inventor Create a new project Open the Autodesk Autocad application and select the file menu, select New. Click File, then New, and in the list that appears, click Project. In the Project properties, select the template for the project, then click OK. A new project is opened with the template selected. In the project window, select the selection tool (arrows). Click the blue arrow under the File menu to open the file browser, and select the project file. The file should open in the editor. The project file is opened in the text editor. Place the following text in the file to add a part to the part list. Add the following text to the file to create the part and its drawing.

## **What's New In?**

Markup feedback from paper or PDFs. Help: Simplify the conversion of drawings for iPad Pro. (video: 2:30 min.) Simplify the conversion of drawings for iPad Pro. AutoCAD 2023 is now on sale worldwide. Stay tuned for more on Autodesk online services and updates for AutoCAD and other Autodesk products. Contact For questions regarding this release, please contact the Autodesk Developer Services Help Desk. Autodesk, AutoCAD, and Revit are registered trademarks or trademarks of Autodesk, Inc., and/or its subsidiaries and/or affiliates in the USA and/or other countries. All other brand names, product names, or trademarks belong to their respective holders. Autodesk reserves the right to alter product and services offerings, and specifications and pricing at any time without notice, and is not responsible for typographical or graphical errors that may appear in this document.The present invention relates to an improved crank pin structure of a rotary shaft. A conventional internal combustion engine is shown in FIGS. 1A, 1B and 1C, and includes a rotary shaft 1, and a sleeve 2, which is coupled to the rotary shaft 1 by means of a first, second and third pin 3, 4 and 5. The rotary shaft 1 includes three crank pin holes 201, 202 and 203 in communication with the three crank pins 3, 4 and 5, respectively. In the crank pin holes 201, 202 and 203, the first, second and third pin 3, 4 and 5 are to be inserted, respectively. The sleeve 2 is provided with three external splines 211, 212 and 213 corresponding to the three crank pins 3, 4 and 5. In the conventional internal combustion engine as described above, since there are many gap spaces S between the external splines 211, 212 and 213 and the crank pins 3, 4 and 5, there is a problem in that a thrust load T is caused by a rotation movement of the sleeve 2. This thrust load T prevents the sleeve 2 from smoothly sliding along the rotary shaft 1.[Proteinuria]. It is now recognized that proteinuria is a sign of chronic kidney disease. More attention is being paid to the treatment of chronic kidney disease rather than the treatment of proteinuria. Proteinuria should be estimated as the protein excretion of 24 h urine collection. For estimation of proteinuria

# **System Requirements:**

Mac: - OS X 10.10.x or later (iOS 9 or later) - 16GB of RAM - Intel Core i3/i5/i7 processor - 16GB of free disk space - AMD Radeon 7770 or NVIDIA GeForce 8600 or newer (1GB VRAM) - OpenGL 3.3 compatible graphics card - Wacom tablet Windows: - Windows 7 or higher - 8GB of RAM - Intel Core i3/i5/i7

<https://brinke-eq.com/advert/autocad-24-0-crack-with-serial-key-april-2022/> <https://gametimereviews.com/autocad-crack-2022-new-2/> <https://loveandhappiness.tv/wp-content/uploads/2022/07/jahvlan.pdf> <http://saddlebrand.com/?p=65398> <http://marqueconstructions.com/2022/07/23/autocad-latest-2022-2/> <https://www.spinergo.com/wp-content/uploads/2022/07/AutoCAD-3.pdf> <https://resistanceschool.info/wp-content/uploads/2022/07/kaezema.pdf> <http://quitoscana.it/2022/07/23/autocad-activation-code-with-keygen-download/> <https://cb4.travel/wp-content/uploads/2022/07/AutoCAD-5.pdf> <https://villa-mette.com/wp-content/uploads/2022/07/AutoCAD.pdf> <https://wetraveleasy.com/2022/07/23/autocad-crack-product-key-full-download-for-pc/> https://www.emitpost.com/wp-content/uploads/2022/07/AutoCAD\_Full\_Product\_Key\_Latest.pdf <https://www.greatescapesdirect.com/2022/07/autocad-24-1-updated-2022/> <https://www.audiogallery.nl/2022/07/23/autocad-crack-3/> [https://acheinoaraguaia.com/wp](https://acheinoaraguaia.com/wp-content/uploads/2022/07/AutoCAD_Crack___License_Key_Free_3264bit_Latest2022.pdf)[content/uploads/2022/07/AutoCAD\\_Crack\\_\\_\\_License\\_Key\\_Free\\_3264bit\\_Latest2022.pdf](https://acheinoaraguaia.com/wp-content/uploads/2022/07/AutoCAD_Crack___License_Key_Free_3264bit_Latest2022.pdf) <https://fraenkische-rezepte.com/wp-content/uploads/2022/07/bianimo.pdf> <https://leadershipeditors.com/wp-content/uploads/2022/07/AutoCAD-1.pdf> <https://www.la-pam.nl/wp-content/uploads/2022/07/AutoCAD-3.pdf> <https://qeezi.com/advert/autocad-crack-win-mac-updated/> <http://www.kiwitravellers2017.com/2022/07/24/autocad-crack-free-updated-2022/>